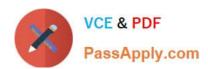

# AD0-E103<sup>Q&As</sup>

Adobe Experience Manager Developer

# Pass Adobe AD0-E103 Exam with 100% Guarantee

Free Download Real Questions & Answers PDF and VCE file from:

https://www.passapply.com/ad0-e103.html

100% Passing Guarantee 100% Money Back Assurance

Following Questions and Answers are all new published by Adobe
Official Exam Center

- Instant Download After Purchase
- 100% Money Back Guarantee
- 365 Days Free Update
- 800,000+ Satisfied Customers

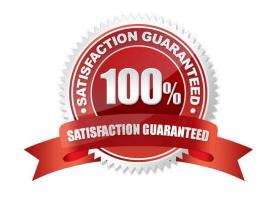

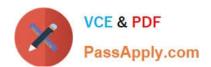

#### **QUESTION 1**

A developer needs to analyze log messages for custom Java application. The developer writes the following Java class:

```
package com.abc.xyz;
import org.slf4j.Logger;
import org.slf4j.LoggerFactory;
public class MyClass {
  private static final Logger logger = LoggerFactory.getLogger(this.getClass());
    public void customMethod() {
        logger.debug("A custom log message");
    }
}
```

The developer creates a custom log named custom.log with a debug level in OSGi web console for Java package com.abc.xyz.

Where should the developer look in the OSGi web console to view the above message?

- A. OSGi -> Log Service and click logs/custom.log
- B. Sling-> Log Support and click logs/custom.log
- C. Sling -> Metrics and click logs/custom.log
- D. AEM -> Log Support and click logs/custom.log

Correct Answer: B

#### **QUESTION 2**

One content package of a custom application contains the following content paths.

```
/apps/myproj/install
/apps/myproj/components
/apps/myproj/il8n
```

The server also contains the content path /apps/myproj/configuration that must NOT be touched when installing the

# https://www.passapply.com/ad0-e103.html

2024 Latest passapply AD0-E103 PDF and VCE dumps Download

#### package.

Which two filter definitions should a developer use to always update only the contained paths upon installation in the server? (Choose two.)

```
D. <filter root="/apps/myproj" mode="merge">
```

- A. Option A
- B. Option B
- C. Option C
- D. Option D
- E. Option E

Correct Answer: CD

Reference: https://github.com/adobe/aem-spa-project-archetype/issues/69

#### **QUESTION 3**

A developer needs to create a new component called "Component A". Component A must show a list of other components that all have a resource type of existing "Component B". Component A must render this list of tiles for each Component B where the tile rendering is different from the default one. The list of rendered tiles must be reusable by

### https://www.passapply.com/ad0-e103.html

2024 Latest passapply AD0-E103 PDF and VCE dumps Download

future new components.

How should the developer implement this functionality?

- A. Create a script for tile rendering in Component B and use data-sly-resource attribute with a Sling selector in Component A to render the tile.
- B. Component A overlays Component B and overwrites the base renderer to facilitate the tiles.
- C. Component A inherits from Component B and overwrites the base renderer to facilitate the tiles.
- D. Component A calls the HTL of Component B directly using a data-sly-include attribute.

Correct Answer: A

#### **QUESTION 4**

A custom application contains a service component com.proj.ServiceComponent. A developer needs to configure the string value name and integer value intVal. The actual configuration must be deployed using a content package.

What should the developer do to meet these requirements?

A.
Use a file com.proj.ServiceComponent.config with content

```
name="Service Name"
intVal=I"5"
```

B. Use a file com.proj.ServiceComponent.cfg with content

```
name="Service Name"
intVal=I"5"
```

D.

Use a file com.proj.ServiceComponent.xml with content

```
<?xml version="1.0" encoding="UTF-8"?>
<jcr:root jcr:primaryType="sling:OsgiConfig"
    name="Service Name"
    intVal="5"/>
```

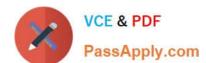

## https://www.passapply.com/ad0-e103.html

2024 Latest passapply AD0-E103 PDF and VCE dumps Download

- A. Option A
- B. Option B
- C. Option C
- D. Option D

Correct Answer: C

#### **QUESTION 5**

A developer is working on the following Sling Model that is being used in a component.

```
java
@Model(adaptables = SlingHttpServletRequest.class, defaultInjectionStrategy = DefaultInjectionStrategy.OPTIONAL)
public class SampleModel {
    @Inject
    private Page currentPage;
        private boolean matchingTitle;
    @PostConstruct
    private void init() {
        matchingTitle = title.equals(currentPage.getName());
    }
    public boolean isMatchingTitle() {
        return matchingTitle;
    }
}
```

The model must check if the configured value of the jcr:title property for the component matches the name of the current page. If the jcr:title property of the component has NOT been configured, then isMatchingTitle() must return false.

How should the developer inject the title property in this model?

## https://www.passapply.com/ad0-e103.html 2024 Latest passapply AD0-E103 PDF and VCE dumps Download

A. @ValueMapValue @Via("jcr:title") @Required private String title;

B. @ValueMapValue
 @Via("jcr:title")
 @Default(values = "")
 private String title;

C. @ValueMapValue
@Named("jcr:title")
@Required
private String title;

D. @ValueMapValue @Named("jcr:title") @Default(values = "") private String title;

- A. Option A
- B. Option B
- C. Option C
- D. Option D

Correct Answer: C

AD0-E103 Practice Test

AD0-E103 Exam Questions

AD0-E103 Braindumps